**Microsoft Partner** Silver Application Development

# FIRSTSPORTS

**GMS**

**Email**

## **Introduction**

The email facility within GMS enables the administrator to determine who is sent an email, who is copied into that email and more importantly who will and won't be receiving the email. It gives the administrators at the club an element of control over the email that are sent from GMS. Ensuring the right people get the communication and don't miss out.

There are two different scenarios for emailing members:

- Emailing Members, Parents, Coaches, Volunteers Anyone above the age of 18
- Emailing Youth Emailing Youth Players/Parents at the club
- **1. Emailing Members/Parents (Any above the age of 18)** Select **People** and **Everyone**, (this feature is available from any grid) Select the individuals(s) to email and **Email**

|        | <b>First Sports Demo</b><br>Add To Group Export<br>Selected 1 |                  |              |                             |                           |       |                                 |                | Email      | <b>Buy Membership</b><br>More $\overline{\mathbf{v}}$ |            |                |                               |
|--------|---------------------------------------------------------------|------------------|--------------|-----------------------------|---------------------------|-------|---------------------------------|----------------|------------|-------------------------------------------------------|------------|----------------|-------------------------------|
| $\sim$ | <b>First Name</b>                                             | <b>Last Name</b> |              | <b>RFU ID</b> Date Of Birth | <b>Address</b>            | Phone | E-mail                          | Balance Source |            | Contact                                               | Player     | Player         | $\blacktriangleright$ Filters |
|        |                                                               |                  | <b>STATE</b> |                             | -                         |       |                                 |                |            |                                                       |            |                | <b>a</b> Clear                |
|        |                                                               |                  |              | ₩                           |                           |       |                                 |                |            |                                                       |            |                | Search                        |
|        | Colonel                                                       | Mustard          |              | 1629895 15/02/1987          | 2b Glendower Road Ply     |       | blackhole@first-sports.c        |                | Contact    | Yes                                                   | Yes        | Registi        | ▼                             |
|        | Roger                                                         | Bloggs           |              | 1629903 03/06/1985          | 50 Shute Park Road Ply    |       | blackhole@first-sports.c        |                | Contact    | Yes                                                   | <b>Yes</b> | Registe        | ▼                             |
|        | <b>Brad</b>                                                   | Pitt             |              | 1632227 01/09/1990          | 2 Rivulet Cottages Chur   |       | blackhole@first-sports.c £5.00  |                | Contact    | Yes                                                   | Yes        | Regist         | ▼                             |
|        | John                                                          | Jones            |              | 1591820 02/05/2000          | 10 St. John Undefined L   |       | blackhole@first-sports.c        |                | Contact    | Yes                                                   | Yes        | Regist         | ▼                             |
|        | Benny                                                         | Hill             |              | 1594544 23/05/1999          | Queens Gardens Site W     |       | blackhole@first-sports.c £10.00 |                | Contact    | Yes                                                   | Yes        | Regist         | ▼                             |
|        | Humpty                                                        | Dumpty           |              | 1623382 30/09/2005          | 13 Hatfield Grove Doug -- |       | blackhole@first-sports.c        |                | Contact    | Yes                                                   | Yes        | Regist         | ▼                             |
|        | Max                                                           | <b>Bloggs</b>    |              | 1629915 22/04/1979          | 8 Mylor Close Plymouth    |       | blackhole@first-sports.c £5.00  |                | Contact    | Yes                                                   | Yes        | <b>Registe</b> | ▼                             |
|        | lax                                                           | Test             |              | 1591816 01/01/2000          | Holme Park Sonning La     |       | mburton@first-sports.c £5.00    |                | Individual | <b>Yes</b>                                            | No.        |                |                               |

An email template is generated, detailing the following, once compete, select Send

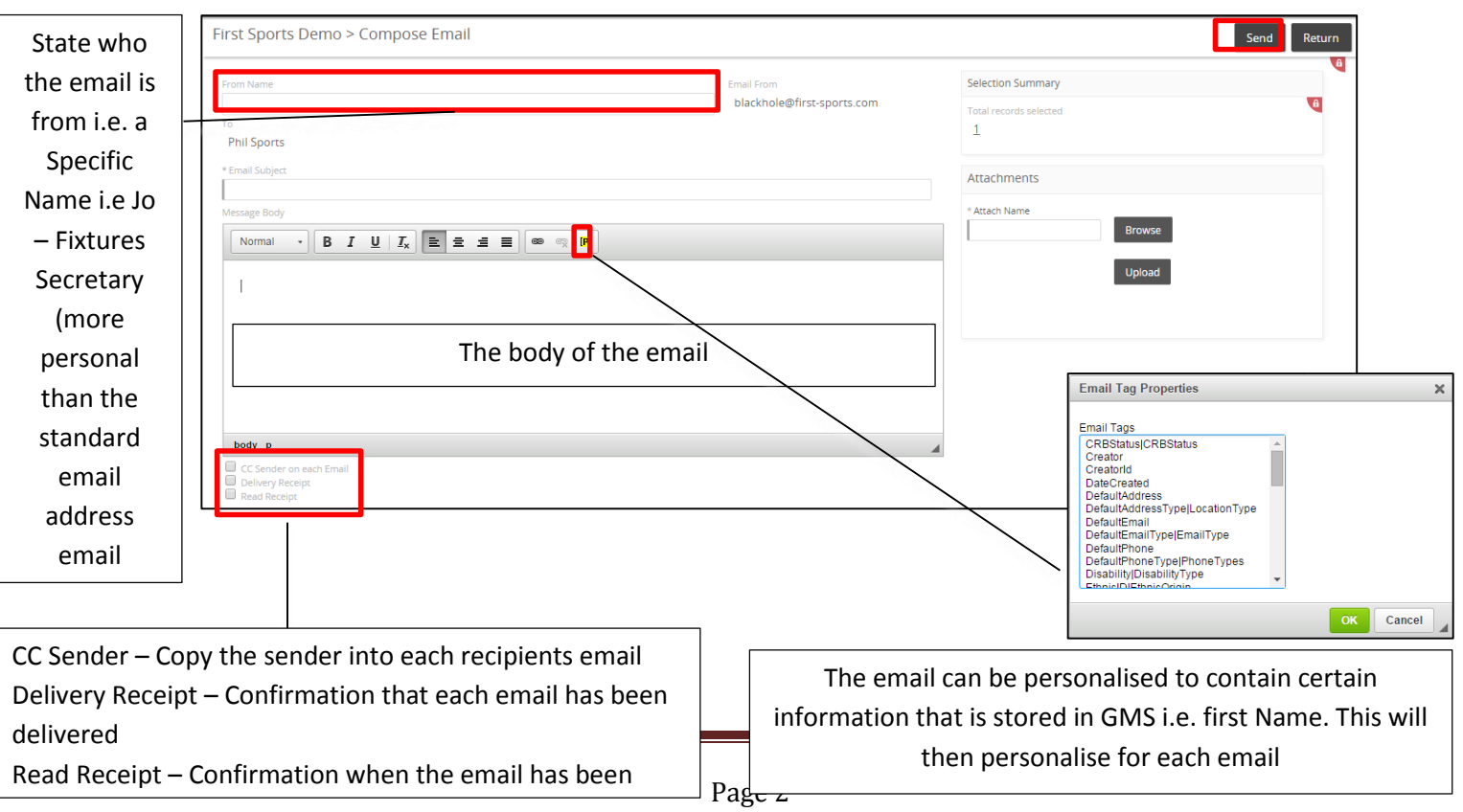

A confirmation page appears upon sending, the details outline emails that were sent successfully and any emails that have been excluded. An example of this would be where an individual is a minor (Under 18) and does not have parents details linked to their record, so the email cannot be sent to the minor in isolation.

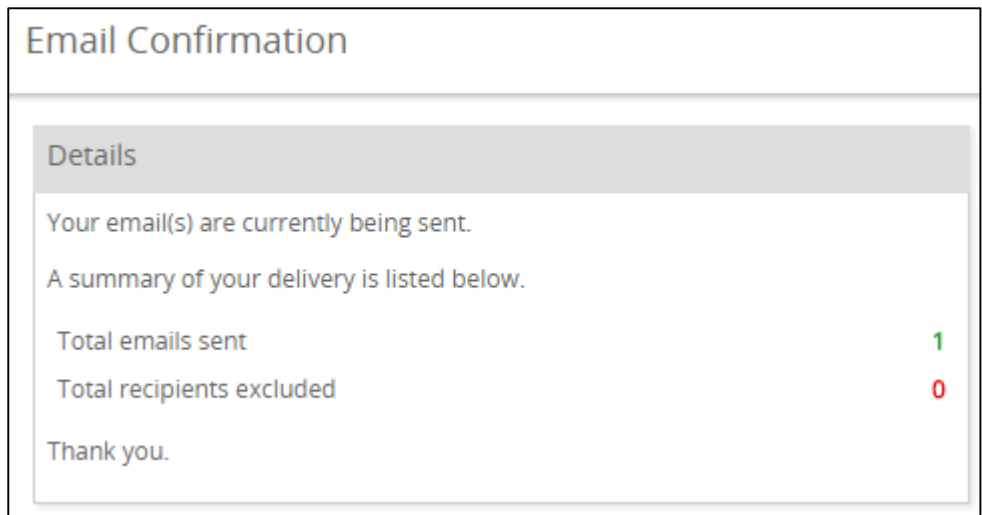

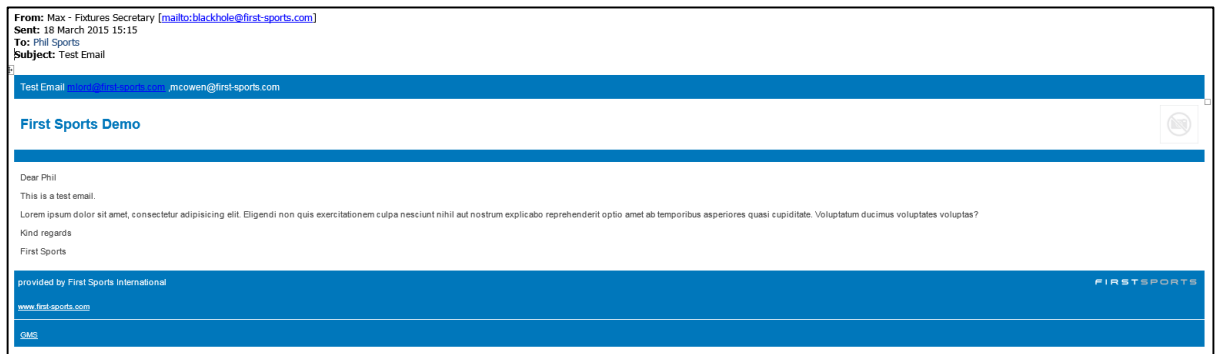

#### **2. Emailing Under 18's**

Select anyone under the age of 18 or groups of individuals that include individuals that contain under 18's and select email.

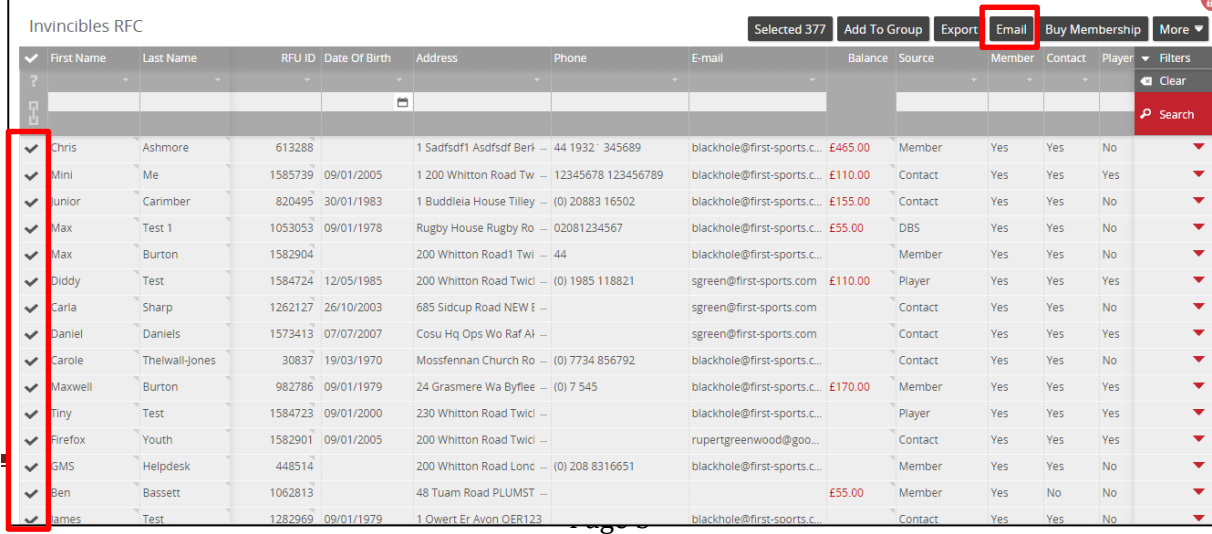

#### **2.1 Sending to Youth**

The email template will load, providing the administrator with an array of information about the recipients and who will and won't be receiving the email. There are multiple ways to tailor the email, such as:

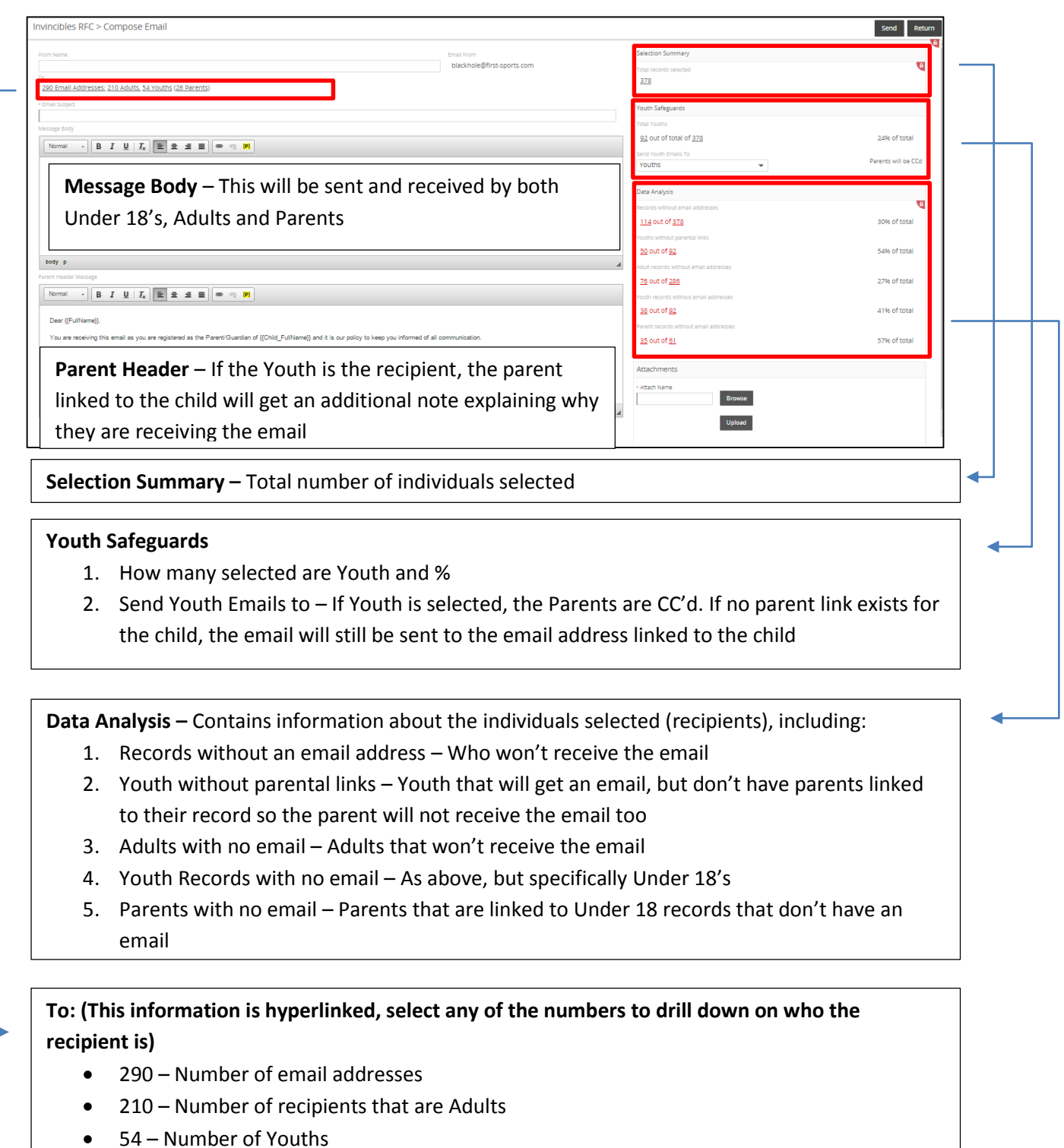

26 – Parents (linked to Youth Records)

### **2.2 Sending to Parents When selecting to "Send to Parent" the main differences include**

- Youths are not included in the email, not even CC'd -
- The parental header has been removed and only the email body exists. The email is not going to Under 18's

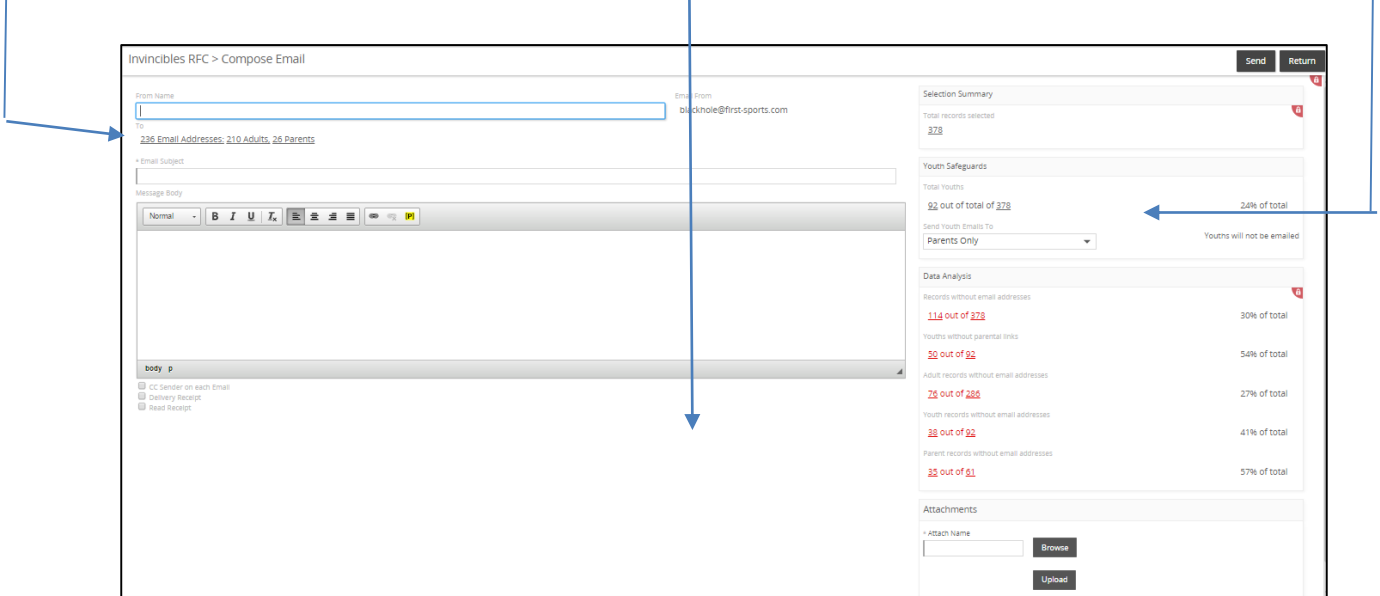